# Operator Interface Using Tk Widget (II)

**Kazuro Furukawa, Norihiko Kamikubota and Shirou Kusano\* National Laboratory for High Energy Physics (KEK) ^Mitsubishi Electric System & Service Engineering Co. Ltd.**

#### **Abstract**

**As accelerators got larger complex, it has become difficult to operate and understand whole accelerator. It isimportant to make effort to reduce information and to build easily configurable user-interface for operators. We have tested a building tool for graphical-user-interface called Tk in our Kek Linac control system. Tk is very efficient to develop user-interface for accelerator operation. The possible usage of Tk in our control system is described as well asits feature and performance.**

Tkウィジェットを利用したオペレータインターフェース (2)

1、はじめに

最近、加速器の大型化と精密化が進みそれにと もない制御点数も多くなってきた。そのため運転も 複雑となり、オペレータが加速器全体の状況を把握 することが困難なってきている。そのためオペレー 夕が、多種多様の情報を選択的に表示できるオペレ 一タインターフヱースが必要となってきた。 これま で、**KEK-Linac**のオペレータインターフェースは **B asic**言語 **C** 言語で構築されてきた。現在更に、 効率的なオペレータインターフヱースの構築が検討 されている **[** 1 **]** 。そこで、我々は昨年のリニアッ ク研究会で **X - Window**上のユーザインターフェ ースを容易に構築することができる Tk / Tcl と呼 ばれるシステムの報告をした**[** 2 **] o** それをもとに、 制御したい機器に対して現実的な名前と単位で制御 できるように**T e l**コマンドを改良したシステムの構 築を試みた。

**2 Tel (Tool Command Language)** *t* **Tk**

**Tk [ 3 ]** は、 ワークステーション等で標準的 に用いられている**X- Window**上でのユーザイン夕 一フェース構築のためのシステムで、**T e l**はそれの ベースとなる言語とライブラリを指している **Tel** は、簡単な構造化プログラム言語でプログラミング の間違いが起こりにくく、 しかもインタブリタ言語 であるので変更が容易であるのが特徴である。 Unix のShell に似ているが、より文字処理に向く ように設計されていて、全てのコマンド、 コマンド の引き数、コマンドの結果、そして変数の値は全て 文字列となっている。**T e l**のライブラリには、**Tel**

言語を解釈するためのの **Parser**、組み込みコマン ド用のルーチン、及びアブリケーシヨン用にコマン ドを追加して**T el**を拡張するためのプロシージャが 含まれている。**T e l**ライブラリは、コマンドを受取 り、解析し組み込んだコマンドであれば直接実行し、 そうでなければ間接的に **Shell**を通して実行する (図1) 。Tcl を使うことにより、アプリケーショ ンを自分で用意する必要がなくなり、**Button**やキ 一バインドに対応するコマンドをプログラムに記述 することが、簡単に実現できる **Motif [ 4** ] ( 在 、**X-Window**上の標準的インターフヱース) で **Tk/Tcl** と同じようなことを実現するには **Motif** やもしくは **X-Window**の全体の知識を必要とする が、**Tk/Tcl** のプログラムでは簡単に記述ができ、 **M otif**のようにさまざまの手続きを必要としない、 また**X-window**の知識がなくてもプログラムの記述 は可能である。 しかも、インタプリ夕言語であるの でどこで **Error**が発生したかが容易に把握でき、 そ の修正もすぐにできる。

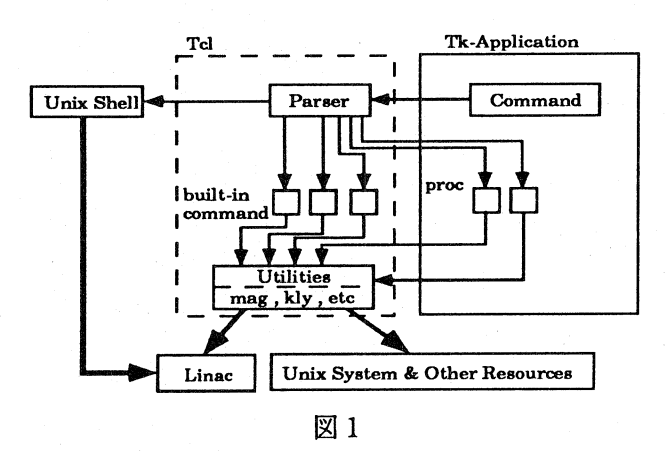

**3 T el**コマンドを利用した加速器制御とその例

Tcl コマンドで加速器を制御するにはいくつか の方法がある。 **T e l**のライブラリの中に**C** 言語等で 作ったコマンドを組み込む方法 (内部コマンド: **Built-in Command**)、外部から **Unix Sh ell**を通 してコマンドを実行する方法**(**外部コマンド **) Tel** 自体でライブラリを作成し記述する方法とがある **(** 1 **)** 。その中で今回は、ライブラリの中に**C** 語で作成した加速器制御のコマンドを組み込んだシ ステムを試みた。現在 KEK - Linac では、低レベ ルでの制御機器へのコマンドはバイナリで行われて いる。 しかし、バイナリでのコマンドではアプリケ 一シヨンプログラマにとっても非常にわかりづらい ものであるし、ユーザインターフェースを構築する のも困難となってしまう。そこで組み込むコマンド は、ユーザインタフェースの構築が容易にできるよ うに制御する機器に対して名前と単位、量を送るだ けで制御できるユーティリティを作成した(例1)。 今回作成したコマンドは、 **C** 言語で書いており **" Tcl-Interp**" 型で定義されたライブラリ関数で解釈 す る (例 2 **)** 。 これらの関数では、**T e l**とライブラ リとの間では文字列で受け渡し、制御用低レベル関 数との間ではバイナリで受け渡す。今後は、Tclラ イブラリと制御用高レベル関数の間では文字列で受 け渡しを行い、 どのような物にもアクセスが可能と なる。 (図 2 **)**

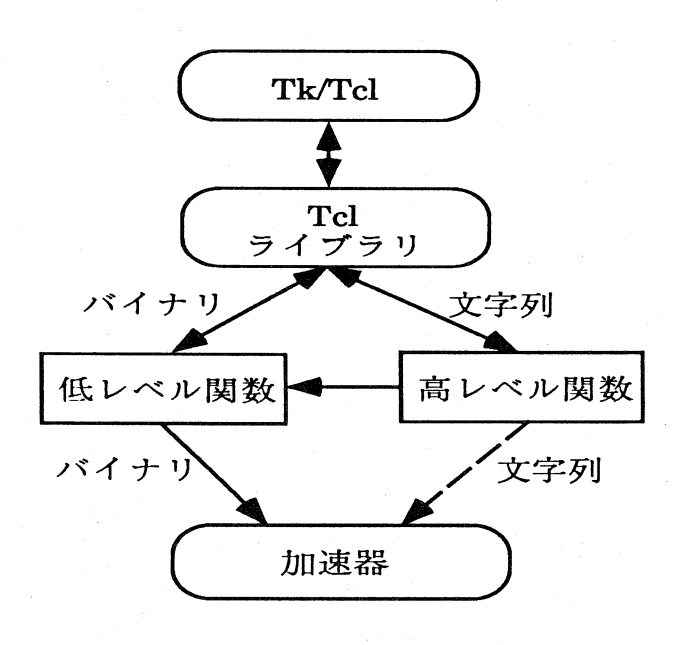

### **(** 1 ) コマンドの利用

 $vacconts$  <sector> <controller> <channel> st  $k$ **lv** <function> <klystrion name>

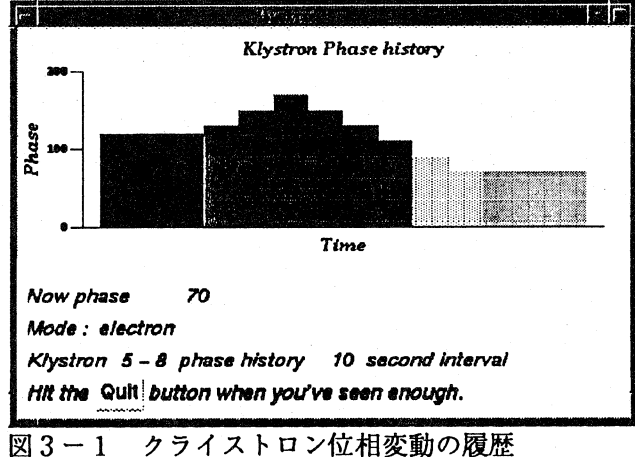

- 各セクタ一のクライストロン1 台の位相を **3 0** 秒每 に棒グラフで表示する。過去約 1 0 分前までの位相 を表示でき、更新する毎に左へシフトする。
- 上言己**(** 1 ) のコマンド使用したオペレー夕インタフ 一 ス の 例 (図 **3)**

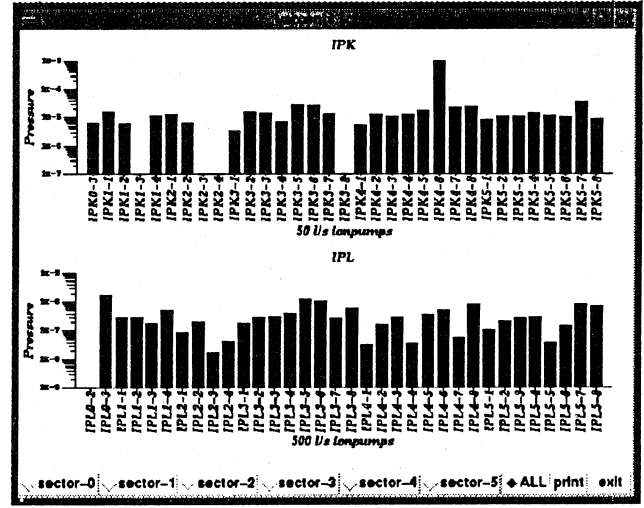

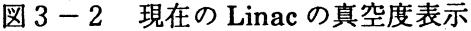

加速器全体及び各セクタ一の真空度の表示。データ の更新は 1 0 分毎に行われる。過去のデータの参照 は不可。 \* データの校正値に多少誤差があるため表 示の数値は正確ではありません。

図2

(例2) プログラムの利用

int

Tcl VaccontsCmd(dummy, interp, argc, argv) ClientData dummy;

## Tcl Interp \*interp;

int argc;

char \*\*argv; {

加速器を制御するコマンドは、Unix Sell を通して も実行可能だが多少速度的に劣る。外部コマンドと 内部コマンドの処理速度の比較をしたところ例えば、 単純な加速器制御コマンドを実行する場合内部コマ ンドで約1 msec、外部コマンドで約100 msec であった。インタプリタの特性を生かして開発時に はデバッグが容易な外部コマンドで実行し、最終的 には内部にコマンドを組み込むのが適当である。

4、まとめ

Tk / Tcl は、X-Window のユーザインタフェ ースを容易に構築ができ、さらに制御機器を制御す るために必要なコマンドを用意すればオペレータに 解かりやすく、プログラマーにとってもユーザイン ターフェースの構築が容易になる。さらに現在は日 本語化も進み、より見やすいユーザインターフェー スの構築ができる。その他にも、インタフェースビ ルダー (XF) 等のいろいろなサポートツールが揃っ ている。今年度KEK- Linac では、加速器制御のネッ トワークがTCP / IP ベース「5] に変わるので Tcl のさまざまな拡張も可能になる。今後は、これ らの拡張機能を用いて加速器のシュミレーションプ ログラムやエキスパートシステム等に接続し、オペ レータの援助となるユーザインターフェースの開発 を行う予定である [6] 。

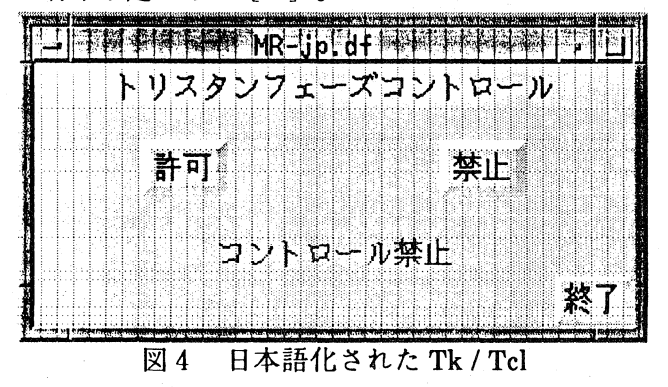

#### 参考文献

- I.Abe, et al, this proceedings.  $[1]$
- $[2]$ S.Kusano, et al, Proc.17th Linear Accelerator Meeting in Japan, (1992)285
- J.Ousterhout, "An X11 Toolkit Based on  $[3]$ the Tcl Language " Proc. USENIX Winter Conference, 1991.
- OSF/Motif Programmer's Guide  $[4]$ Release1.1PrenticeHall, Englewood Cliffs, NJ, 1991.
- N.Kamikubota, et al, this proceedings.  $[5]$
- $[6]$ K.Furukawa, et al, this proceedings.